## Aufsatz • Original manuscript

Dieses Zusatzmaterial ist nicht im Hauptartikel enthalten und online abrufbar unter [https://online.natur-und-landschaft.de/zusatz/3\\_2023\\_A\\_Gepp](https://online.natur-und-landschaft.de/zusatz/3_2023_A_Gepp)

## Zusatzmaterial zu:

# Moor- und Klimaschutz durch Moorentwicklung braucht eine solide Datenbasis – das Emsländische Moor-Informationssystem (EL-MIS)

Supplement to:

Peatland and climate protection through peatland development needs robust data – The Emsland Peatland Information System (EL-MIS)

> [Niels Gepp](#page-7-0), [Bernd Hofer](#page-7-1), [Eva Rosinski](#page-7-2), [Lars Katins](#page-7-3), [Jens Rudolph](#page-7-4), [Birgit Stephan](#page-7-5) und [Stefan Sandfort](#page-7-6)

Natur und Landschaft — 98. Jahrgang (2023) — Ausgabe 3: 104 – 113

## Zusammenfassung

Der Landkreis Emsland hat zwischen 2018 und 2022 ein Moor-Informationssystem (EL-MIS) aufgebaut. Hierfür wurde die in den letzten Jahrzehnten durch landwirtschaftliche Tätigkeit stark zurückgegangene Verbreitung noch intakter Moorböden in dem moorreichen Landkreis mit Hilfe einer umfangreichen Bohrkampagne flächendeckend erhoben. Zusätzlich erfolgte eine Biotopkartierung. Darauf aufbauend wurden Teilräume abgegrenzt. Unter Einbeziehung weiterer Faktoren erfolgte eine Bewertung der Möglichkeiten, die Moorböden im Sinne des Natur- und Klimaschutzes zu entwickeln. Dafür wurden auch die CO<sub>2</sub>-Bindepotenziale berechnet.

Hochmoor – Niedermoor – Moorkataster – Klimaschutz – Nationale Moorschutzstrategie – Moor-Informationssystem – Stratigraphische Bohrung – Biotopkartierung

## Abstract

Between 2018 and 2022, the Emsland district authority set up a peatland information system known as EL-MIS. For this purpose, the distribution of still intact peat soils in the peatland-rich district, which has decreased considerably in recent decades due to agricultural activity, was surveyed comprehensively by means of an extensive drilling campaign. In addition, biotope mapping was carried out. Based on the findings, sub-areas were delimited and an evaluation of the scope to develop peat soils in the interests of nature conservation and climate change mitigation was performed, taking a range of further factors into account. This also involved calculations of carbon sequestration potential.

Bog – Fen – Cadastre – Climate protection – National peatland protection strategy – Peatland information system – Stratigraphic drilling – Biotope mapping

Manuskripteinreichung: 4.4.2022, Annahme: 8.12.2022 DOI: 10.19217/NuL2023-03-02

#### Inhalt

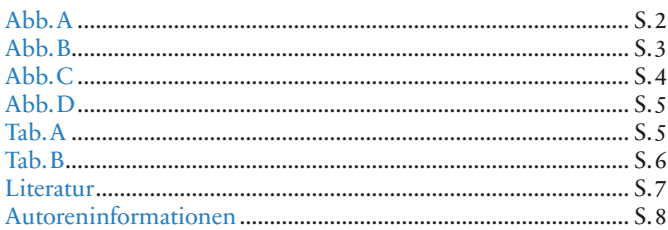

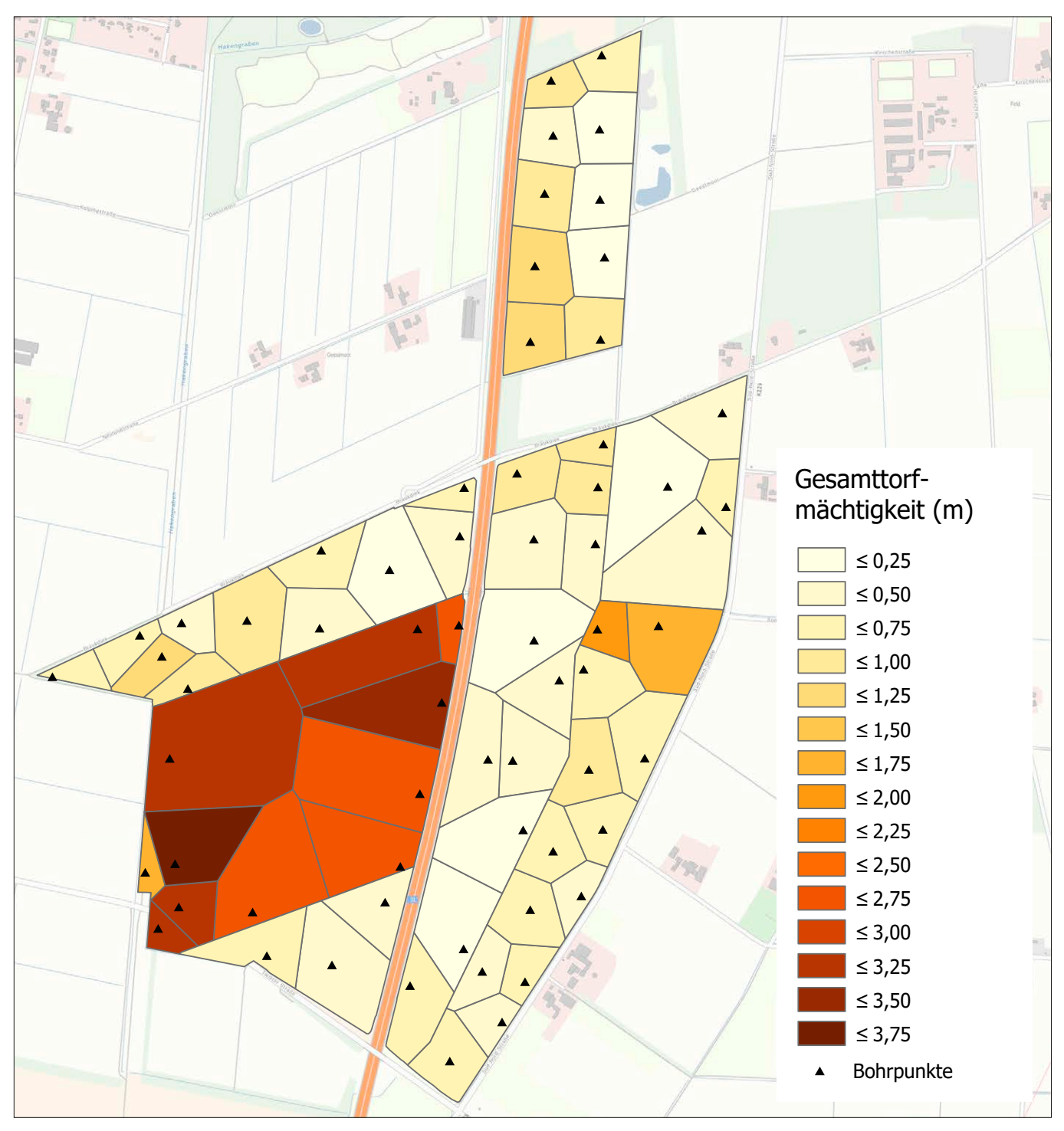

<span id="page-1-0"></span>Abb.A: Gesamttorfmächtigkeit im Beispielgebiet Geestmoor im Emsland (Geobasisdaten: Landesamt für Geoinformation und Landesvermessung Niedersachsen, Fachdaten: Landesamt für Bergbau, Energie und Geologie).

Fig. A: Total peat thickness in the Geestmoor example area in the Emsland district (basic geodata: State Office for Geoinformation and Surveying of Lower Saxony, technical data: State Office for Mining, Energy and Geology).

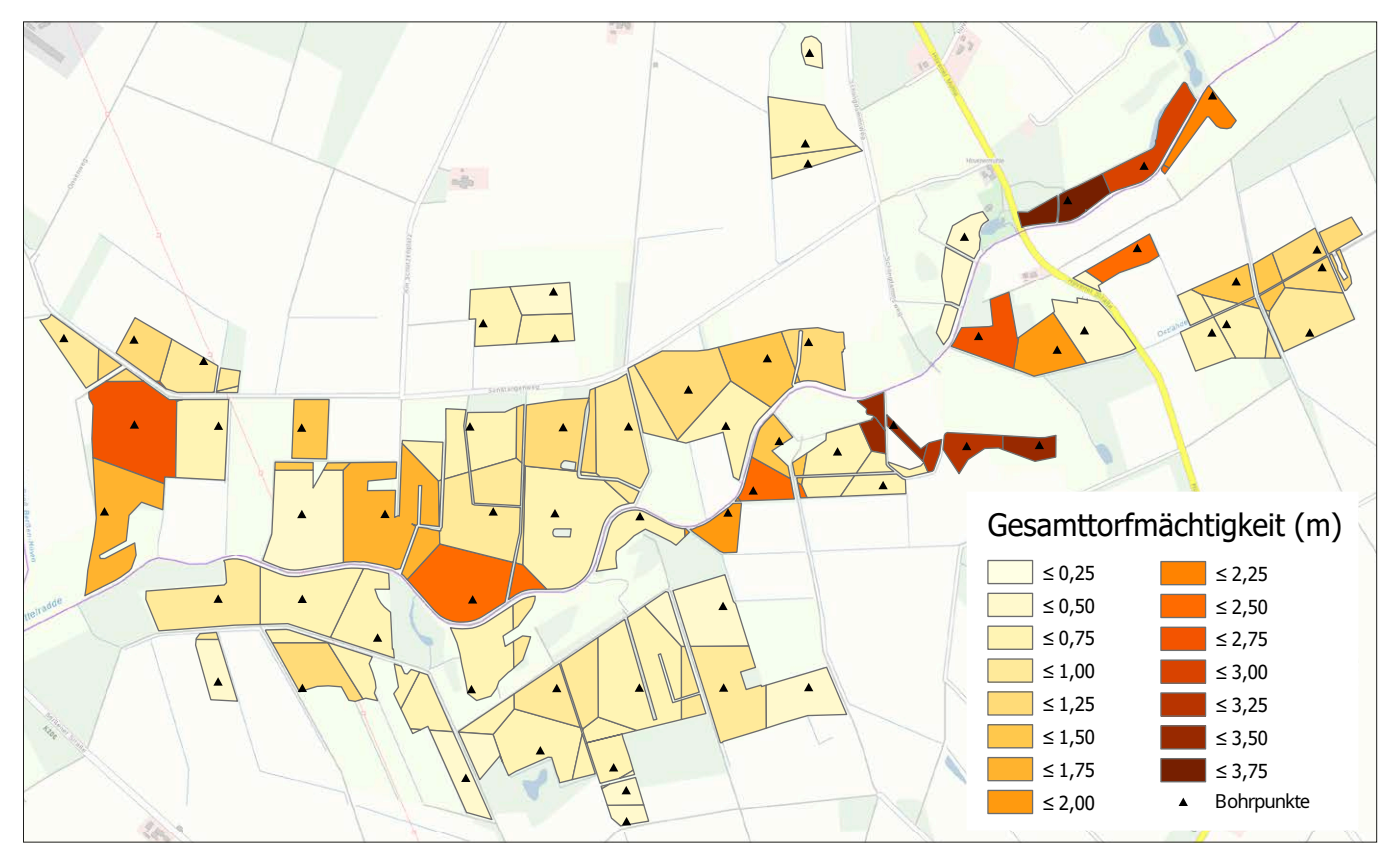

- <span id="page-2-0"></span>Abb. B: Gesamttorfmächtigkeit im Beispielgebiet Mittelradde im Emsland (Geobasisdaten: Landesamt für Geoinformation und Landesvermessung Niedersachsen, Fachdaten: Landesamt für Bergbau, Energie und Geologie).
- Fig.B: Total peat thickness in the Mittelradde example area in the Emsland district (basic geodata: State Office for Geoinformation and Surveying of Lower Saxony, technical data: State Office for Mining, Energy and Geology).

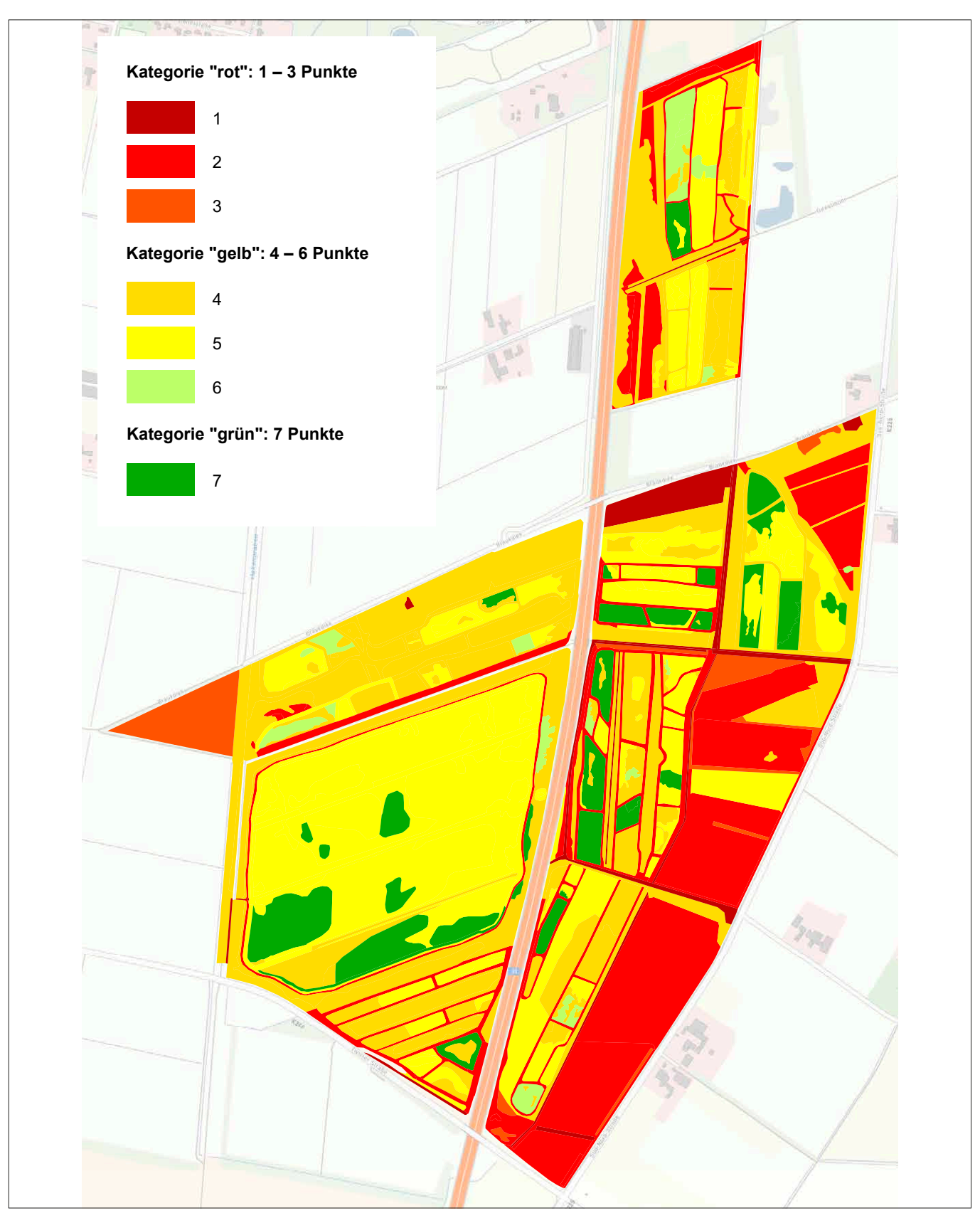

<span id="page-3-0"></span>Abb. C: Bewertung des Beispielgebiets Geestmoor im Emsland mit Moorpunkten nach Belting et al. (2017). Dargestellt ist der Wert jeweils für den ersten Hauptbiotoptyp mit dem flächenmäßig größten Anteil am jeweiligen Polygon; es können bis zu sechs Hauptbiotoptypen in einem Polygon enthalten sein (Geobasisdaten: Landesamt für Geoinformation und Landesvermessung Niedersachsen, Fachdaten: Landesamt für Bergbau, Energie und Geologie).

Fig. C: Evaluation of the Geestmoor example area in the Emsland district with "Moorpunkte" (peat points) according to Belting et al. (2017). The value is shown for the first main biotope type with the largest area share in the respective polygon; up to six main biotope types can be contained in a polygon (basic geodata: State Office for Geoinformation and Surveying of Lower Saxony, technical data: State Office for Mining, Energy and Geology).

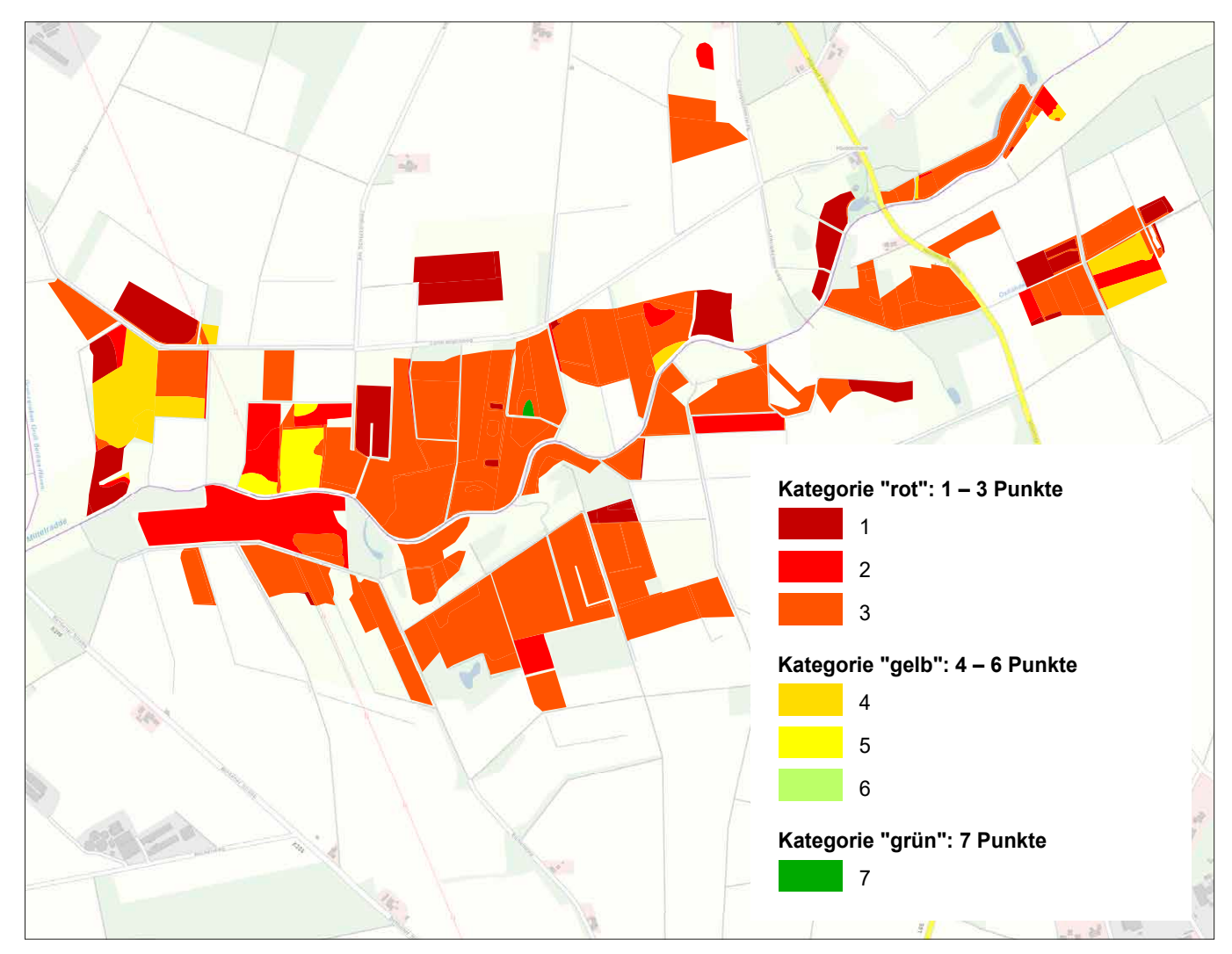

- <span id="page-4-0"></span>Abb. D: Bewertung des Beispielgebiets Mittelradde im Emsland mit Moorpunkten nach Belting et al. (2017). Dargestellt ist der Wert jeweils für den ersten Hauptbiotoptyp mit dem flächenmäßig größten Anteil am jeweiligen Polygon, es können bis zu sechs Hauptbiotoptypen in einem Polygon enthalten sein (Geobasisdaten: Landesamt für Geoinformation und Landesvermessung Niedersachsen, Fachdaten: Landesamt für Bergbau, Energie und Geologie).
- Fig. D: Evaluation of the Mittelradde example area in the Emsland district with "Moorpunkte" (peat points) according to Belting et al. (2017). The value is shown for the first main biotope type with the largest area share in the respective polygon; up to six main biotope types can be contained in a polygon (basic geodata: State Office for Geoinformation and Surveying of Lower Saxony, technical data: State Office for Mining, Energy and Geology).

#### <span id="page-4-1"></span>Tab.A: Kennwerte der wichtigsten organischen Bodenhorizonte von Moorböden (nach Schäfer 2002).

Table A: Parameters of the most important organic soil horizons of peatlands (according to Schäfer 2002). Abbreviations of the stratigraphy: HH = raised bog soils, HN = fen soils, FHH = peat mud. Degree of decomposition: The degree of decomposition after von Post is divided into a ten-stage scale and ranges from H1 (very weakly decomposed) to H10 (very decomposed). Abbreviations of the horizons according to the "Bodenkundliche Kartieranleitung" mapping instructions: Fh = gyttja, Fhg = detritus gyttja, Fhl = algal gyttja, H = peat horizon, Ha = underbody horizon of strongly degraded peatlands, Hp = H-horizon with regular tillage, Hr = constantly (ground) water-filled H-horizon, Ht = underbody horizon (peat shrinkage horizon), Hv = topsoil horizon moderately degraded and/or extensively used peatlands, Hw = temporarily (ground)water-filled H-horizon.

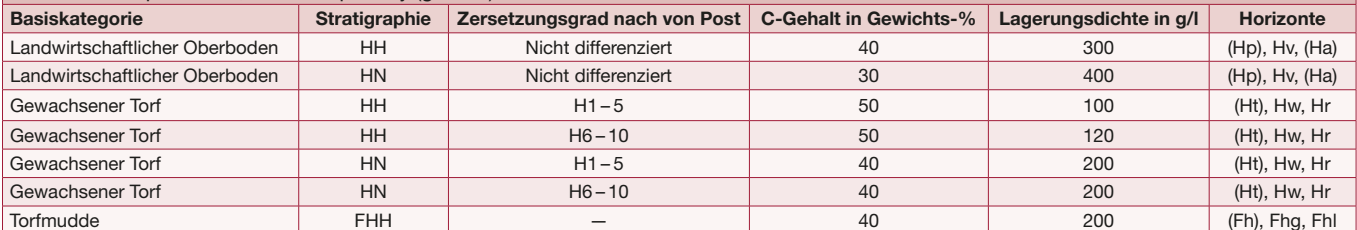

Abkürzungen der Stratigraphie: HH = Hochmoorböden; HN = Niedermoorböden; FHH = Torfmudde. Zersetzungsgrad: Der Zersetzungsgrad nach von Post ist in eine zehnstufige Skala unterteilt und reicht von H1 (sehr schwach zersetzt) bis H10 (sehr stark zersetzt). Abkürzung der Horizonte gemäß bodenkundlicher Kartieranleitung: Fh = organogene Mudden, Fhg = Detritusmudde, Fhl = Lebermudde, H-Horizont = Torfhorizont, Ha = Unterbodenhorizont stark entwässerter Moorstandorte; Hp = H-Horizont, der durch regelmäßige Bodenbearbeitung geprägt ist; Hr = ständig (grund)wassererfüllter H-Horizont; Ht = Unterbodenhorizont (Torfschrumpfungshorizont), der zum Untergrund vermittelt; Hv = Oberbodenhorizont mäßig entwässerter und/oder extensiv bearbeiteter Moorstandorte; Hw = zeitweilig (grund)wassererfüllter H-Horizont.

<span id="page-5-0"></span>Tab. B: Mustersteckbrief für die Moorflächen einer Moorregion zur Bestimmung des Naturschutzwerts, der Klimarelevanz und der Umsetzbarkeit möglicher Maßnahmen sowie zur Bestimmung der relevanten Ökosystemleistungen. Die Zellen mit fetter Schrift werden halbautomatisch aus den erhobenen Biotoptypen- und Stratigraphiedaten gefüllt und teils um verbal-argumentative Freitexte zur Bewertungseinstufung ergänzt.

Table B: Sample fact sheet for the peatland areas of a peatland region to determine nature conservation value, climate relevance and the feasibility of possible measures as well as to determine the relevant ecosystem services. The cells in bold type are filled semi-automatically from the biotope types and stratigraphy data collected, and partly supplemented with verbal argumentative free texts for evaluation classification.

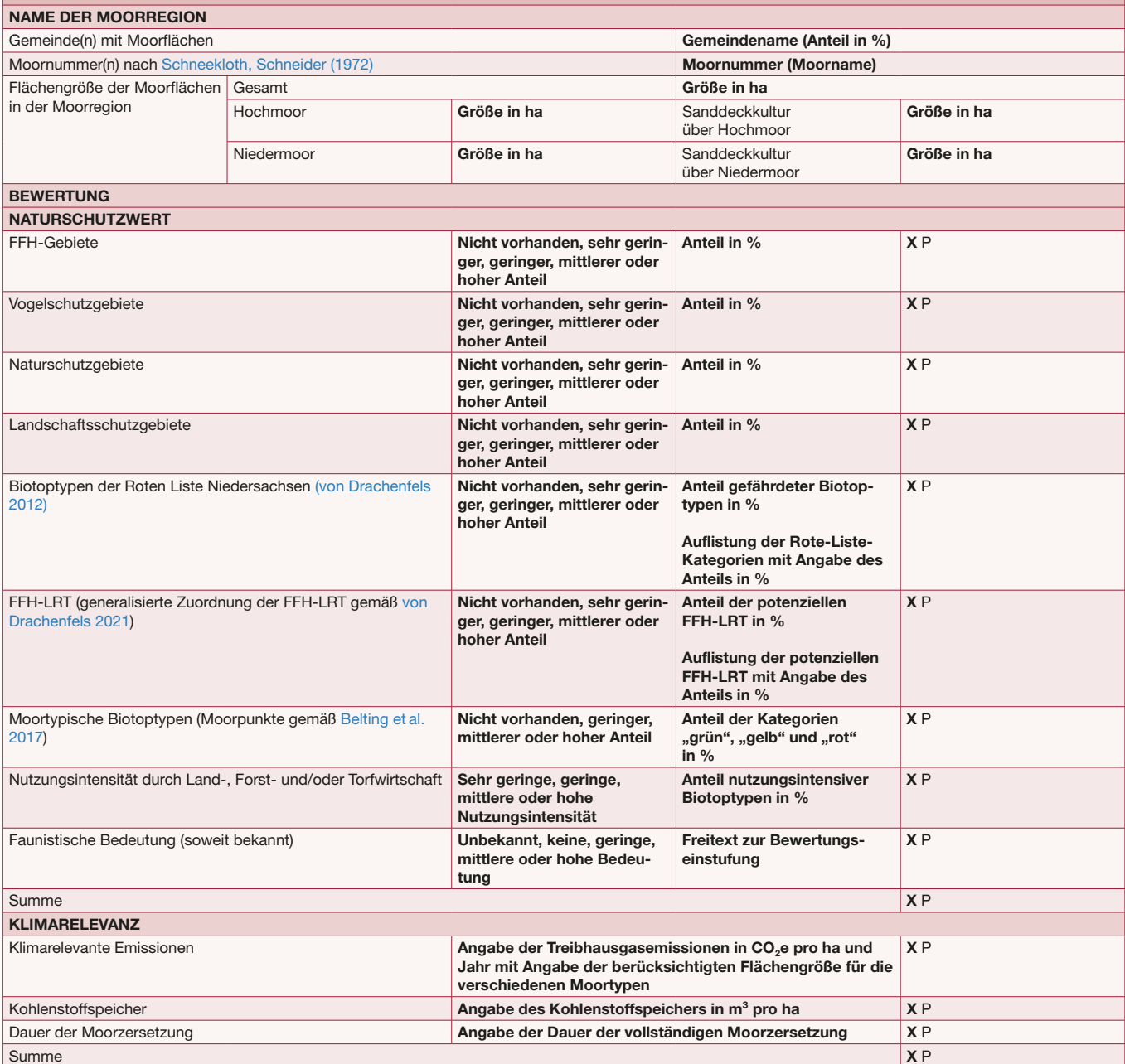

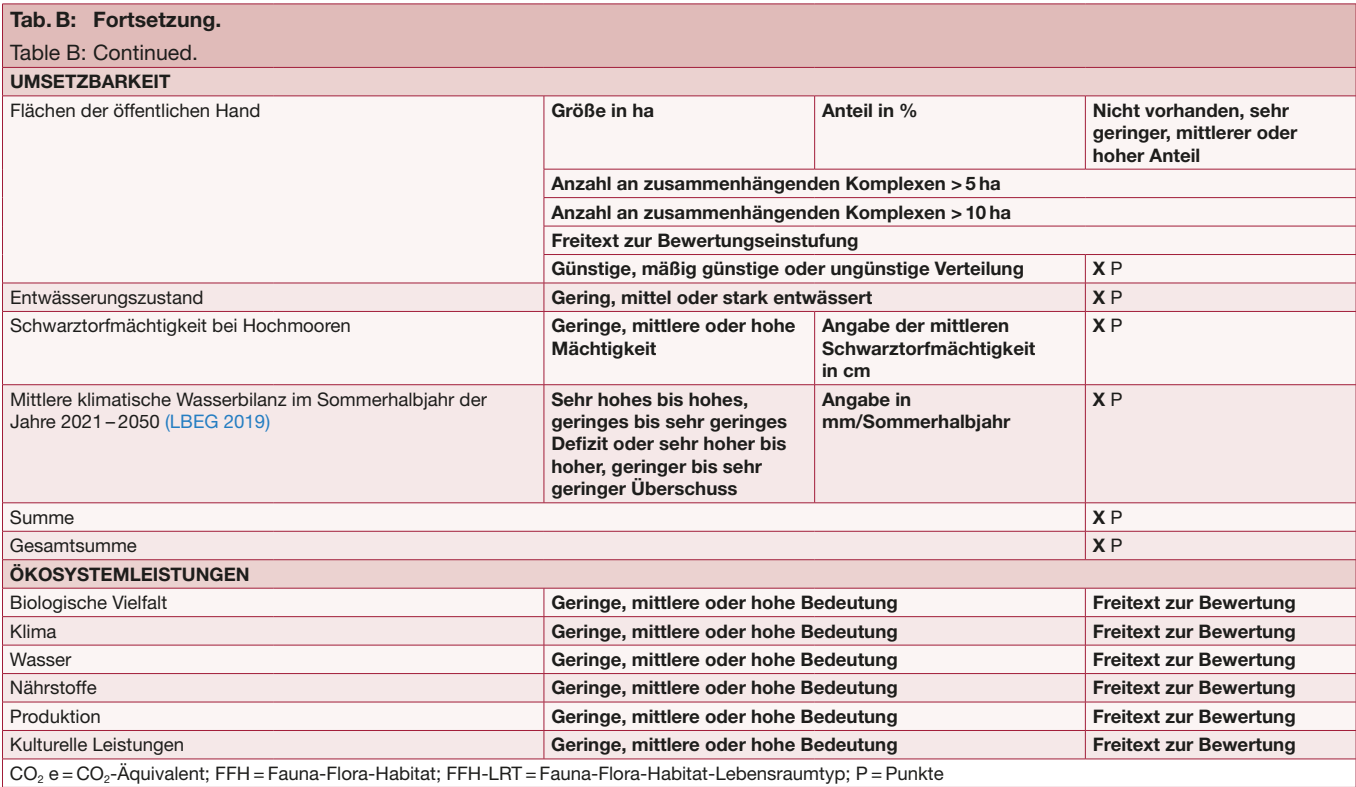

### <span id="page-6-0"></span>Literatur

- Belting S., Förster C., Drösler M. (2017): Biodiversität Vegetation. In: Tiemeyer B., Bechtold M. et al. (Hrsg.): Moorschutz in Deutschland – Optimierung des Moormanagements in Hinblick auf den Schutz der Biodiversität und der Ökosystemdienstleistungen. Bewertungsinstrumente und Erhebung von Indikatoren. BfN-Skripten 462: 39 – 45.
- <span id="page-6-2"></span>[Drachenfels O. von \(2012\):](https://www.nlwkn.niedersachsen.de/download/146710/Informationsdienst_Naturschutz_Niedersachsen_1_2012_Liste_der_Biotoptypen_in_Niedersachsen_-_Regenerationsfaehigkeit_Wertstufen_Grundwasserabhaengigkeit_Naehrstoffempfindlichkeit_Gefaehrdung_-_2._korrigierte_Auflage.pdf) Einstufungen der Biotoptypen in Niedersachsen – Regenerationsfähigkeit, Wertstufen, Grundwasserabhängigkeit, Nährstoffempfindlichkeit, Gefährdung. Ergänzungen 2019. Informationsdienst Naturschutz Niedersachsen 32(1): 1 – 60.
- <span id="page-6-3"></span>Drachenfels O. von (2021): Kartierschlüssel für Biotoptypen in Niedersachsen unter besonderer Berücksichtigung der gesetzlich geschützten Biotope sowie der Lebensraumtypen von Anhang I der FFH-Richtlinie, Stand März 2021. Naturschutz und Landschaftspflege in Niedersachsen, Heft A/4. Niedersächsischer Landesbetrieb für Wasserwirtschaft, Küstenund Naturschutz. Hannover: 336 S.
- LBEG/Landesamt für Bergbau, Energie und Geologie (2019): Mittlere klimatische Wasserbilanz im Sommerhalbjahr der Jahre 2021 – 2050 (Projektion). [https://numis.niedersachsen.de](https://numis.niedersachsen.de/portal/;jsessionid=C7EC848B7EBA5A521D25C1829CE9269E) (aufgerufen am 3.1.2022).
- Schäfer W. (2002): Bodenphysikalische Eigenschaften von Torfen niedersächsischer Moorböden unter Berücksichtigung ihrer Pedogenese. Arbeitshefte Boden 2002(3): 59 – 75.
- <span id="page-6-1"></span>Schneekloth H., Schneider S. (1972): Die Moore in Niedersachsen – Teil 3: Bereich des Blattes Bielefeld der Geologischen Karte der Bundesrepublik Deutschland (1 : 200.000). Kommissionsverlag Gebr. Wurm KG. Göttingen: 96 S.

## Das Emsländische Moor-Informationssystem (EL-MIS)

<span id="page-7-0"></span>Dr.-Ing. Niels Gepp, Diplom-Ingenieur Landschaftsplanung/-ökologie Korrespondierender Autor Landkreis Emsland Abteilung Naturschutz und Forsten Ordeniederung 1 49716 Meppen E-Mail: [niels.gepp@emsland.de](mailto:niels.gepp%40emsland.de?subject=)

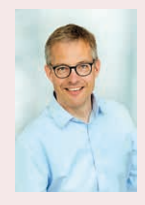

Von 1995 bis 2000 Studium der Landschaftsplanung an der Universität Kassel mit Vertiefung im Bereich Landschaftsökologie und nachhaltige Regionalentwicklung. 2004 – 2008 Promotion zum Dr.-Ing. an der Universität Kassel. 2000 – 2004 Mitarbeiter der Naturschutzabteilung des saarländischen Umweltministeriums. 2005 – 2012 stellv. Leiter des Fachbereichs Naturschutz des saarländischen Landesamtes für Umwelt- und Arbeitsschutz mit der Schwerpunktaufgabe Schutzgebietsbetreuung. Seit 2012

Leiter der Abteilung Naturschutz und Forsten (untere Naturschutzbehörde und untere Waldbehörde) mit 19 Mitarbeiterinnen und Mitarbeitern beim Landkreis Emsland.

<span id="page-7-1"></span>Bernd Hofer, Diplom-Geograph Landschaftsökologie Büro Hofer&Pautz GbR Buchenallee 18 48341 Altenberge E-Mail: [hofer@hofer-pautz.de](mailto:hofer%40hofer-pautz.de?subject=)

<span id="page-7-2"></span>Eva Rosinski, M. Sc. Landschaftsökologie Büro Hofer&Pautz GbR Buchenallee 18 48341 Altenberge E-Mail: [rosinski@hofer-pautz.de](mailto:rosinski%40hofer-pautz.de?subject=)

<span id="page-7-3"></span>Lars Katins, cand. M. Sc. Umweltsicherung Büro Hofer&Pautz GbR Buchenallee 18 48341 Altenberge E-Mail: [katins@hofer-pautz.de](mailto:katins%40hofer-pautz.de?subject=)

<span id="page-7-4"></span>Jens Rudolph, Diplom-Landschaftsökologe Büro Hofer&Pautz GbR Buchenallee 18 48341 Altenberge E-Mail: [rudolph@hofer-pautz.de](mailto:rudolph%40hofer-pautz.de?subject=)

<span id="page-7-5"></span>Birgit Stephan, Diplom-Geographin Landschaftsökologie Büro Hofer&Pautz GbR Buchenallee 18 48341 Altenberge E-Mail: [stephan@hofer-pautz.de](mailto:stephan%40hofer-pautz.de?subject=)

<span id="page-7-6"></span>Stefan Sandfort, B. Sc. Landschaftsökologie Büro Hofer&Pautz GbR Buchenallee 18 48341 Altenberge E-Mail: [sandfort@hofer-pautz.de](mailto:sandfort%40hofer-pautz.de?subject=)